## **Table NEO Fault Symptom Codes**

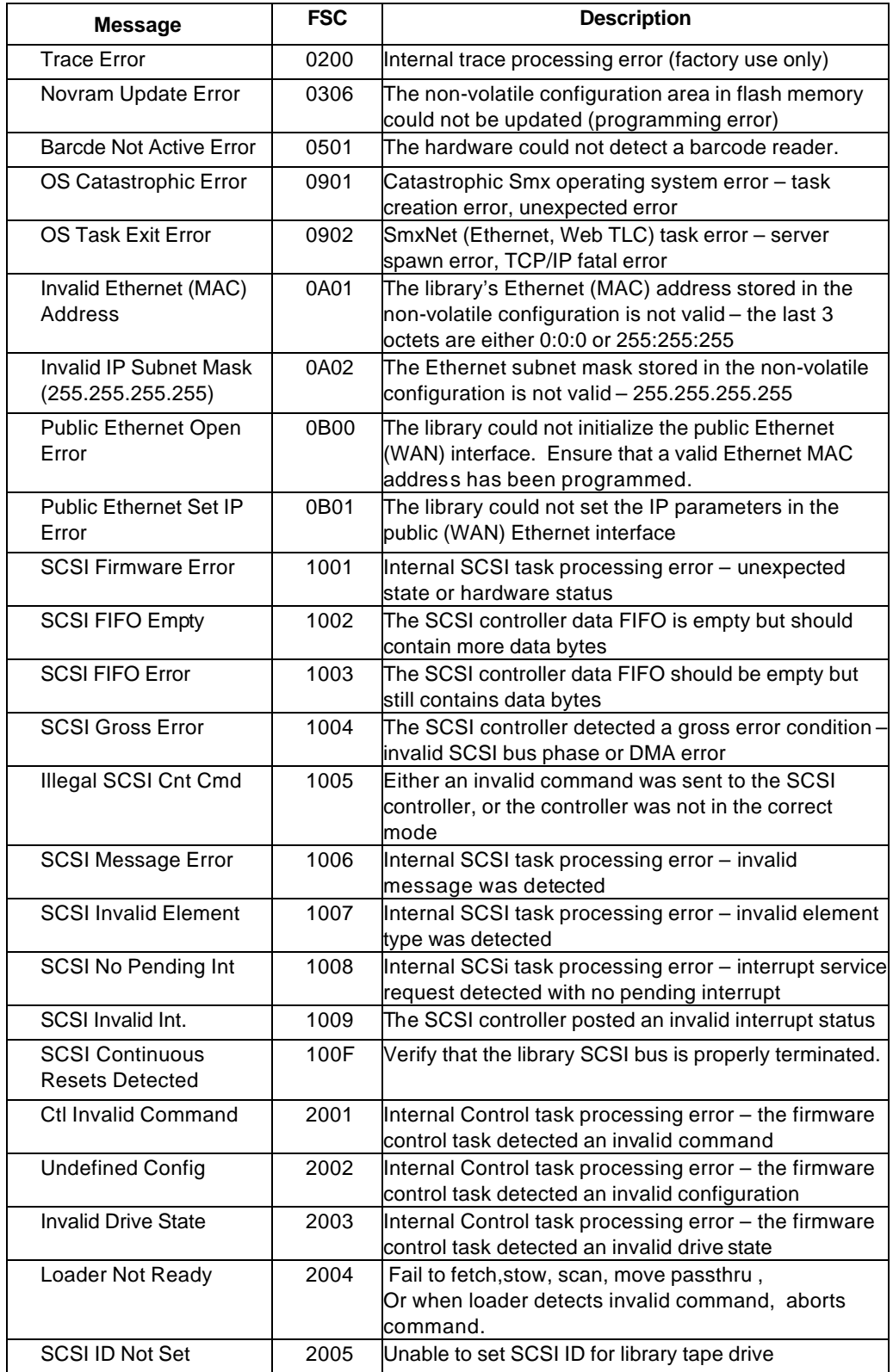

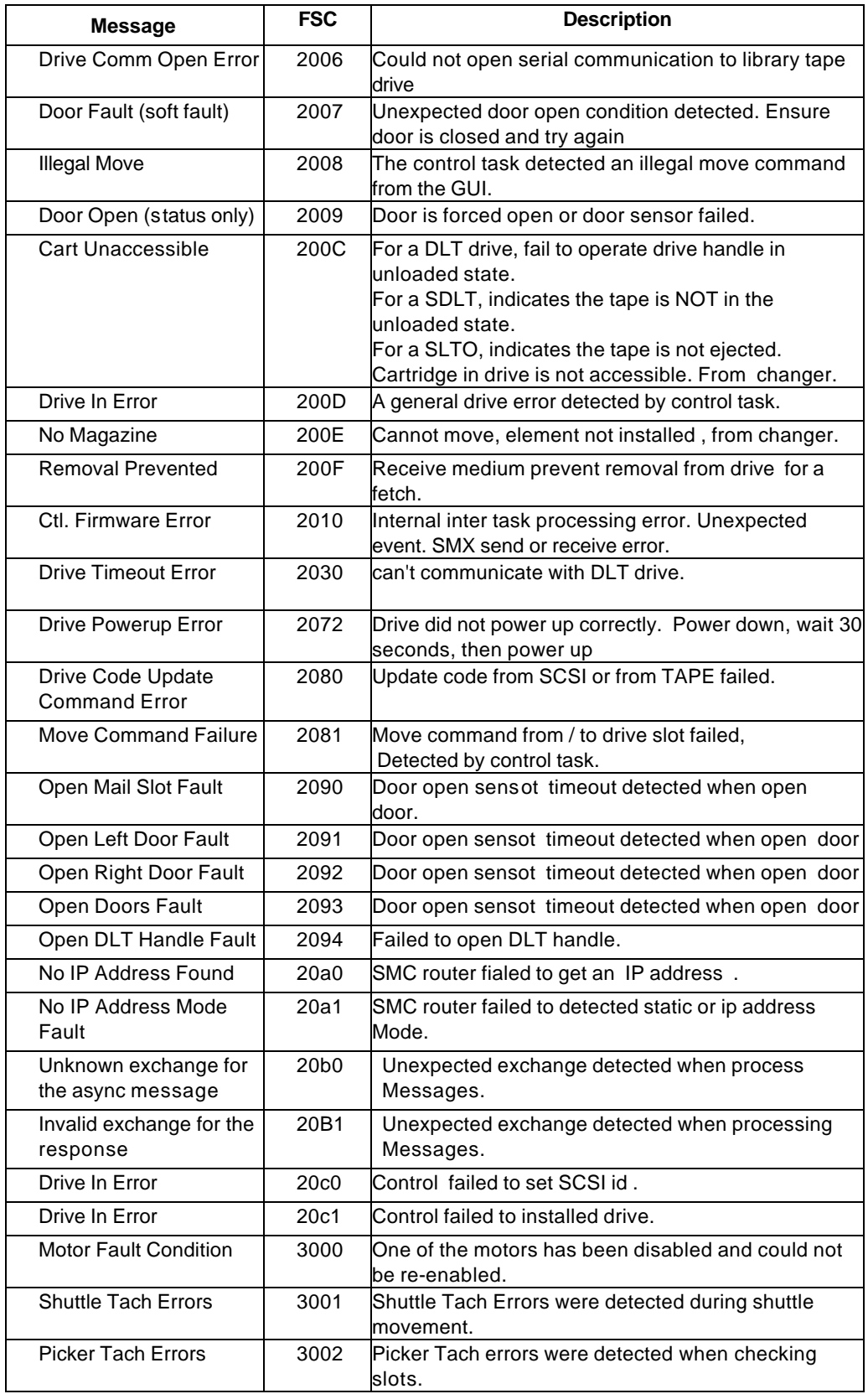

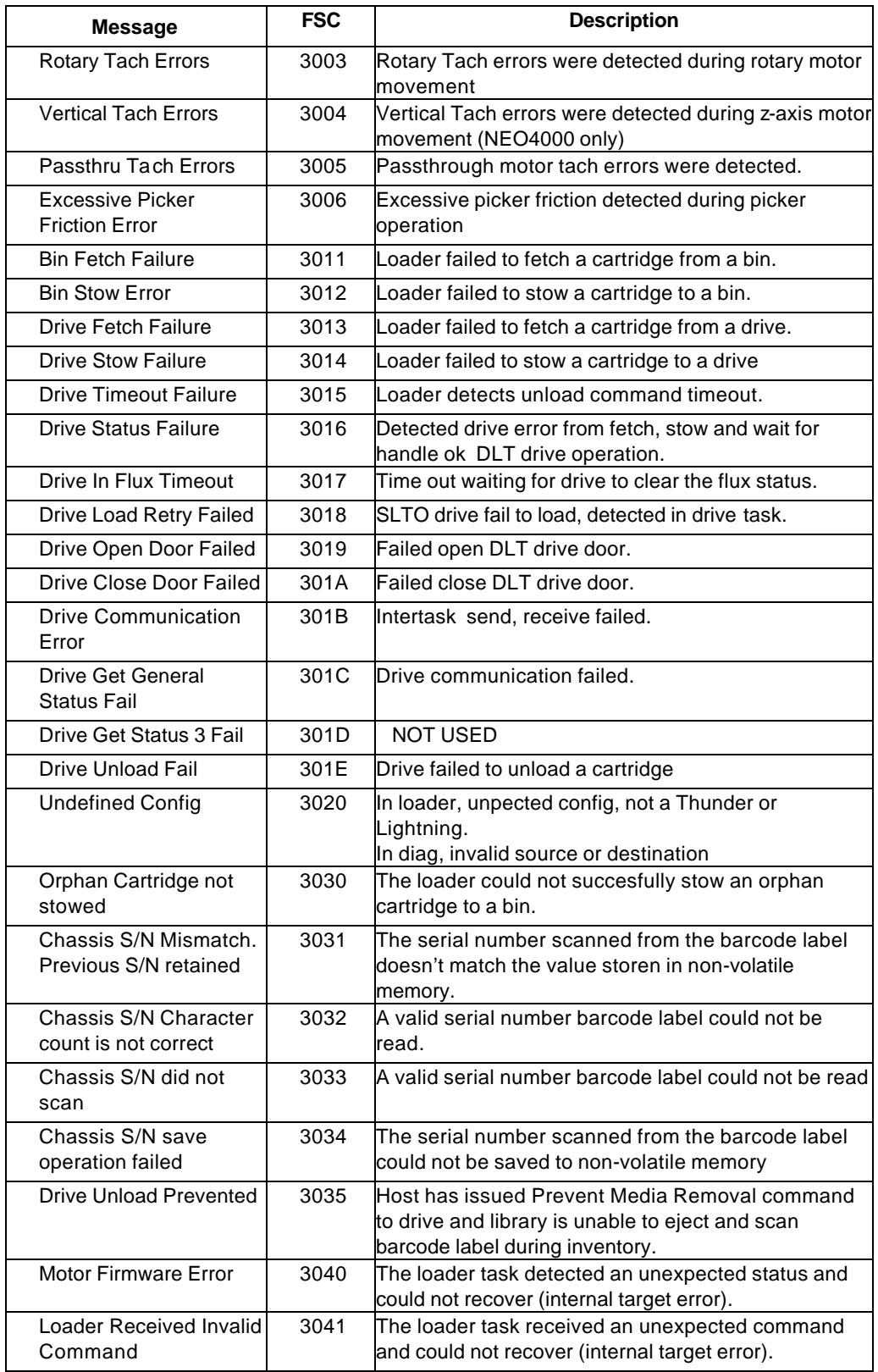

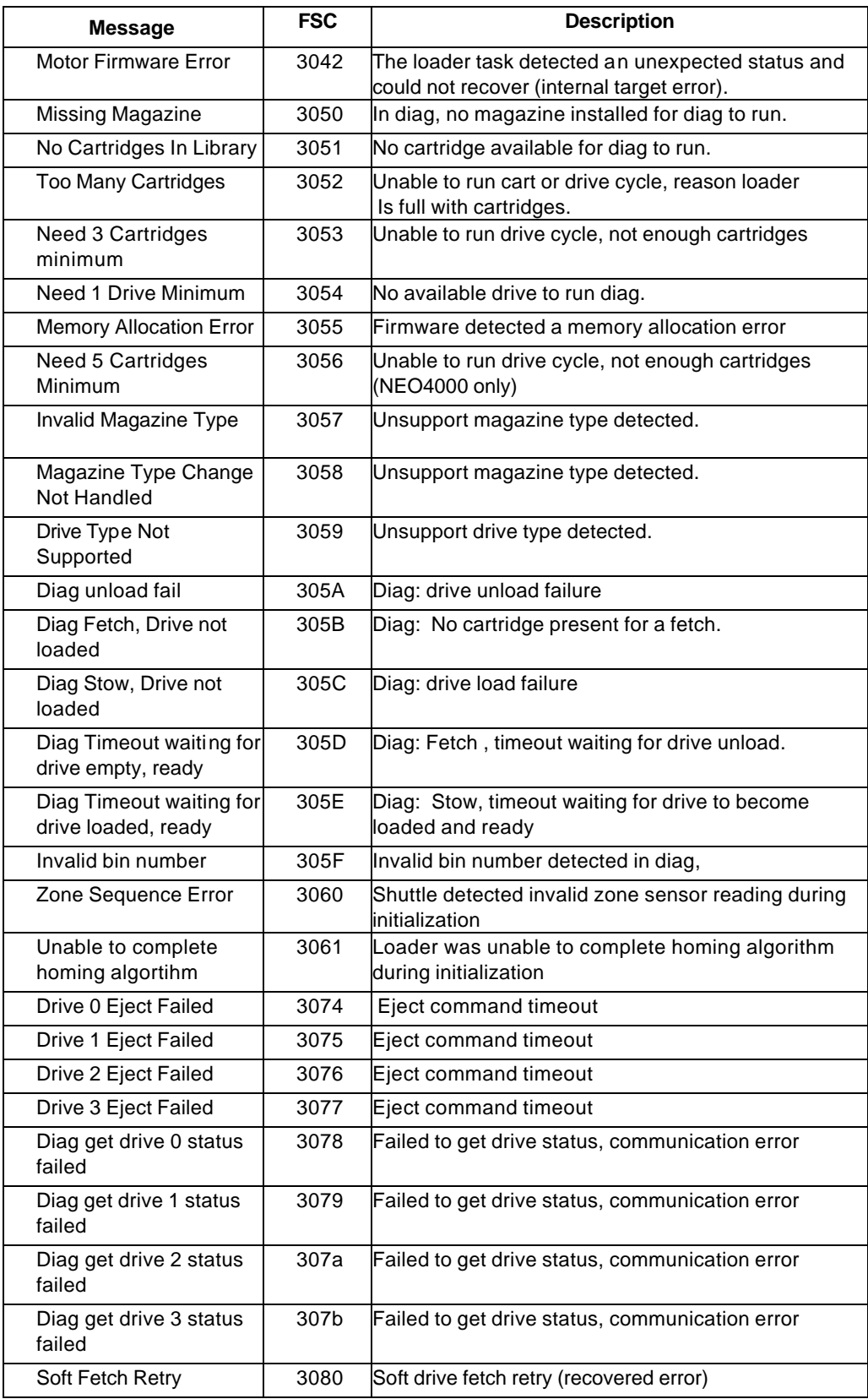

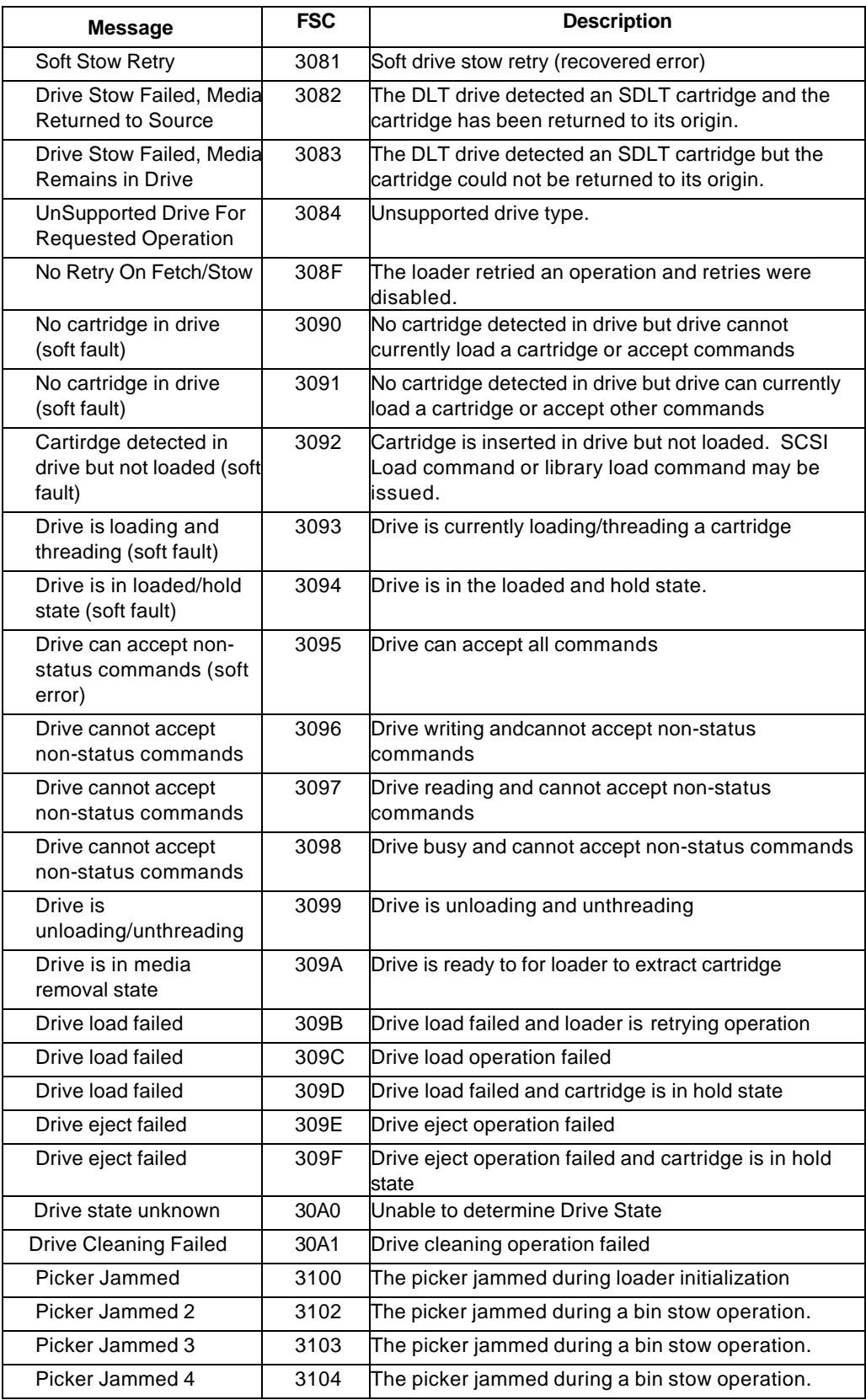

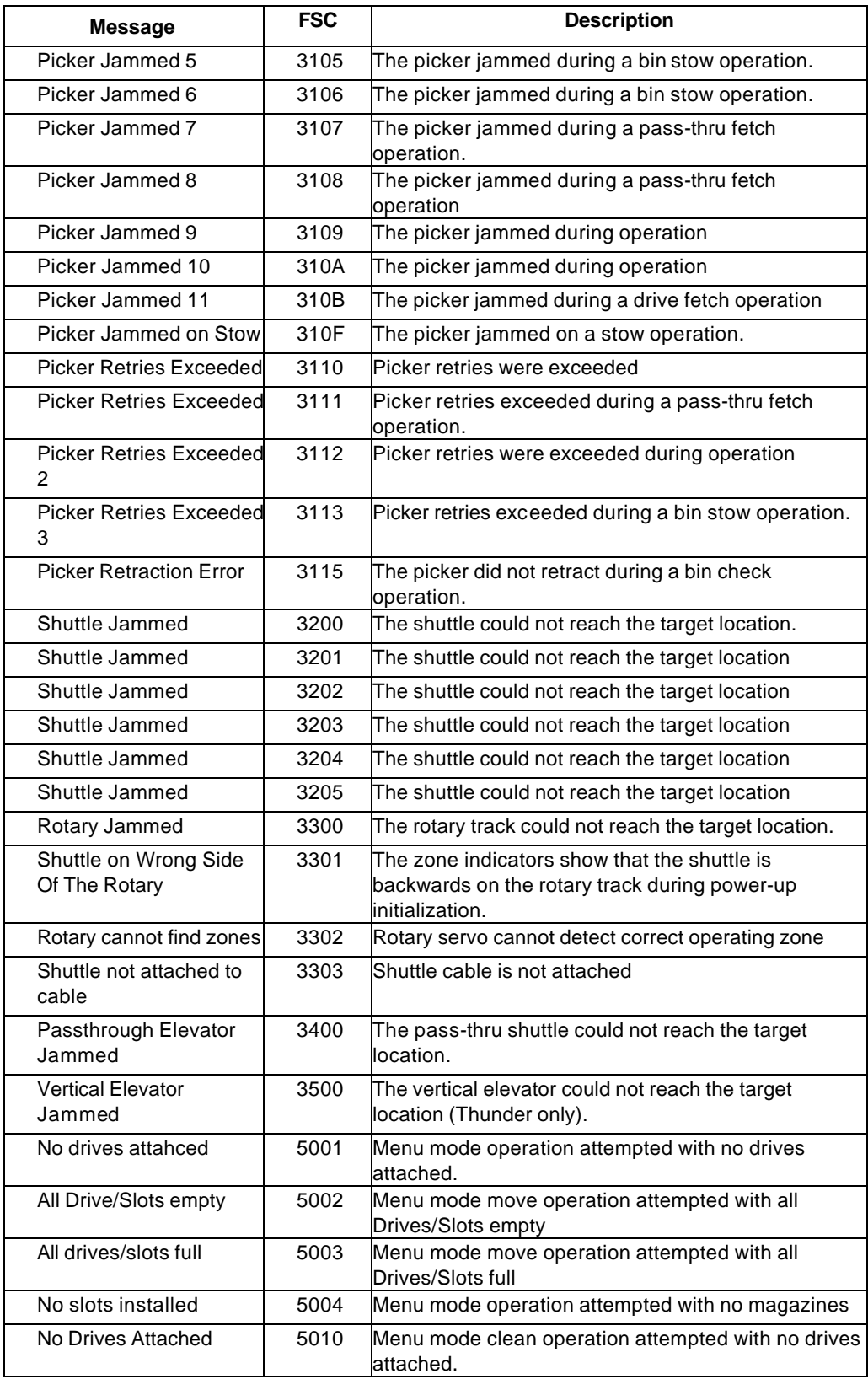

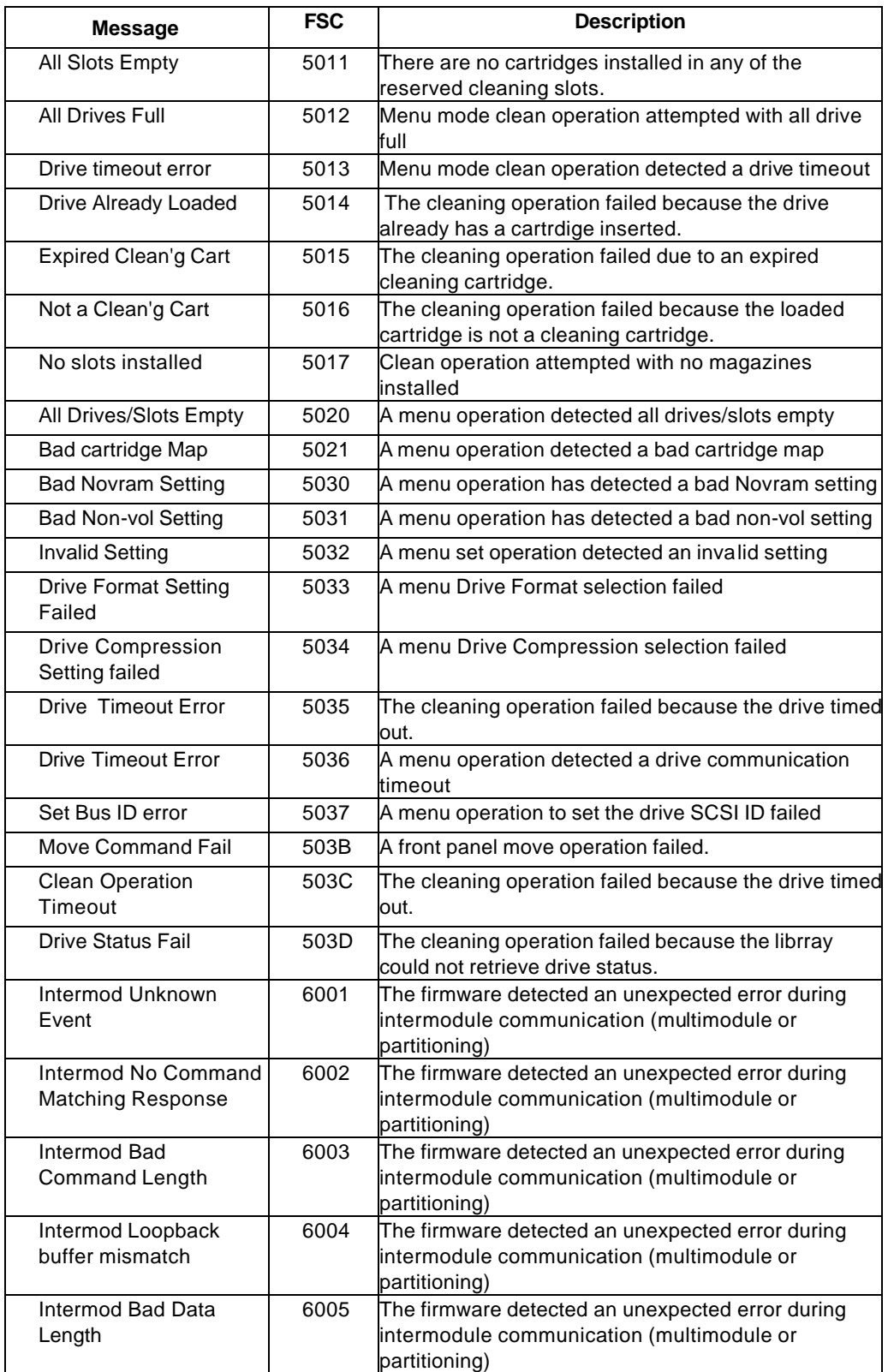

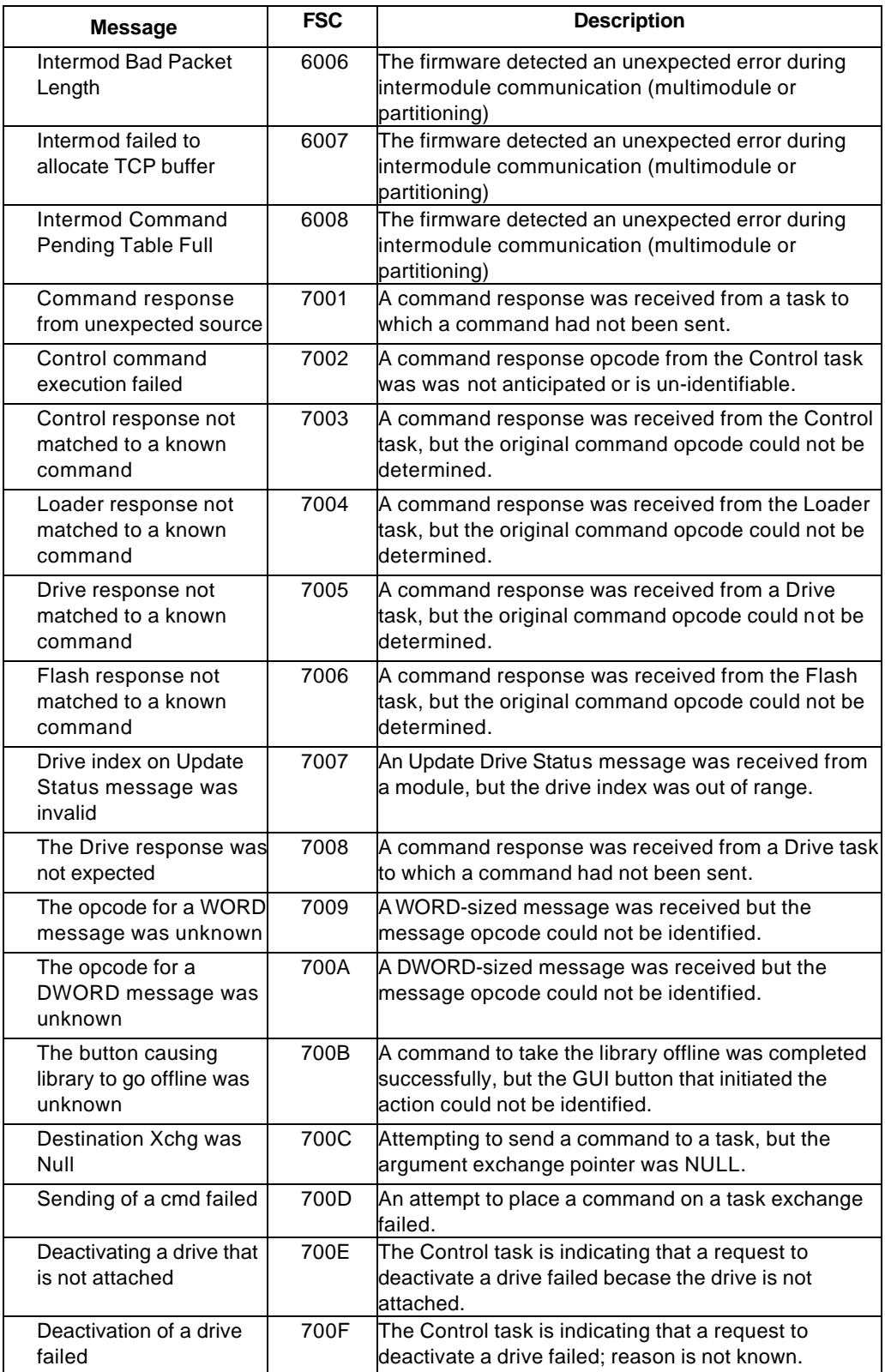

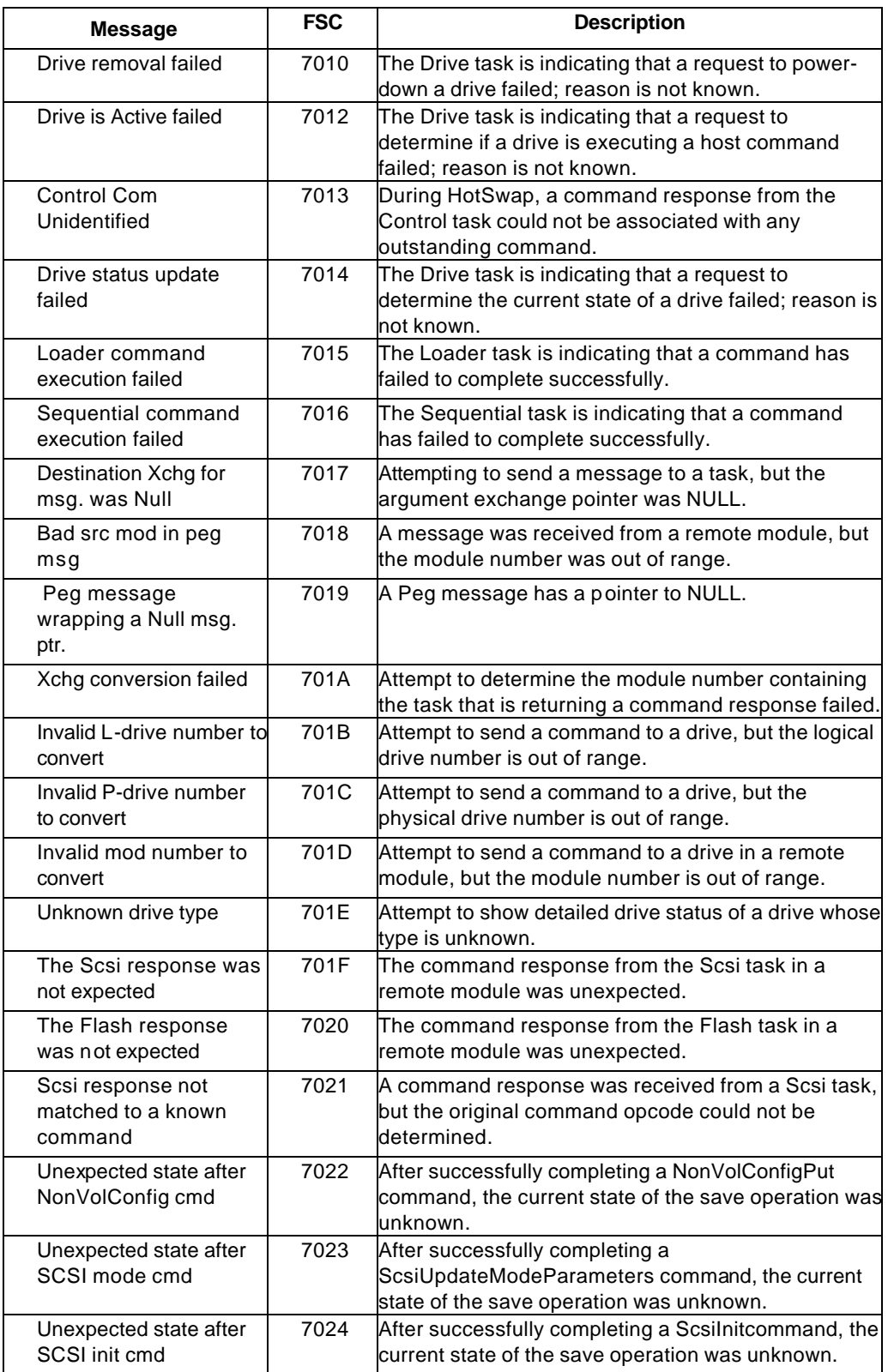

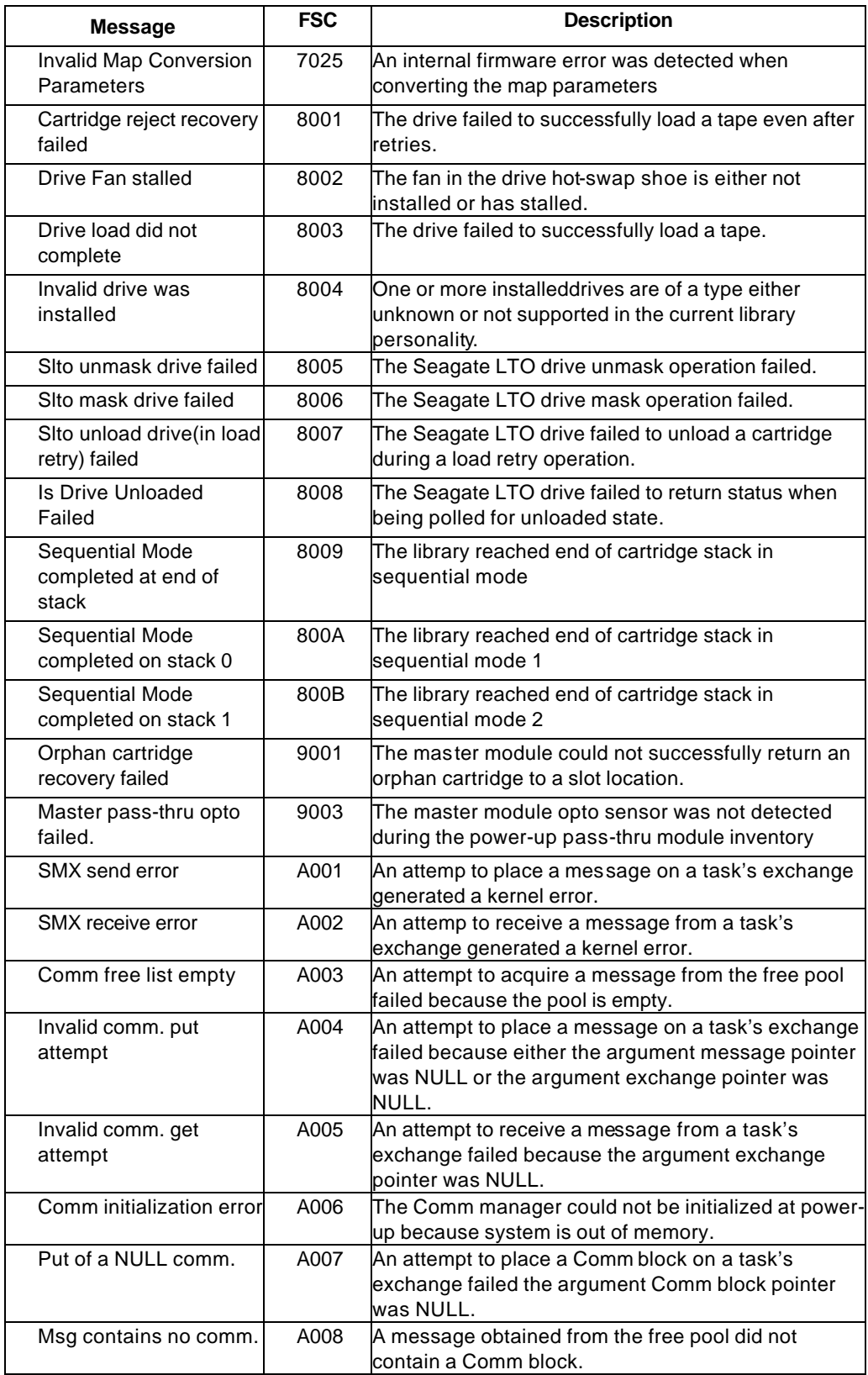

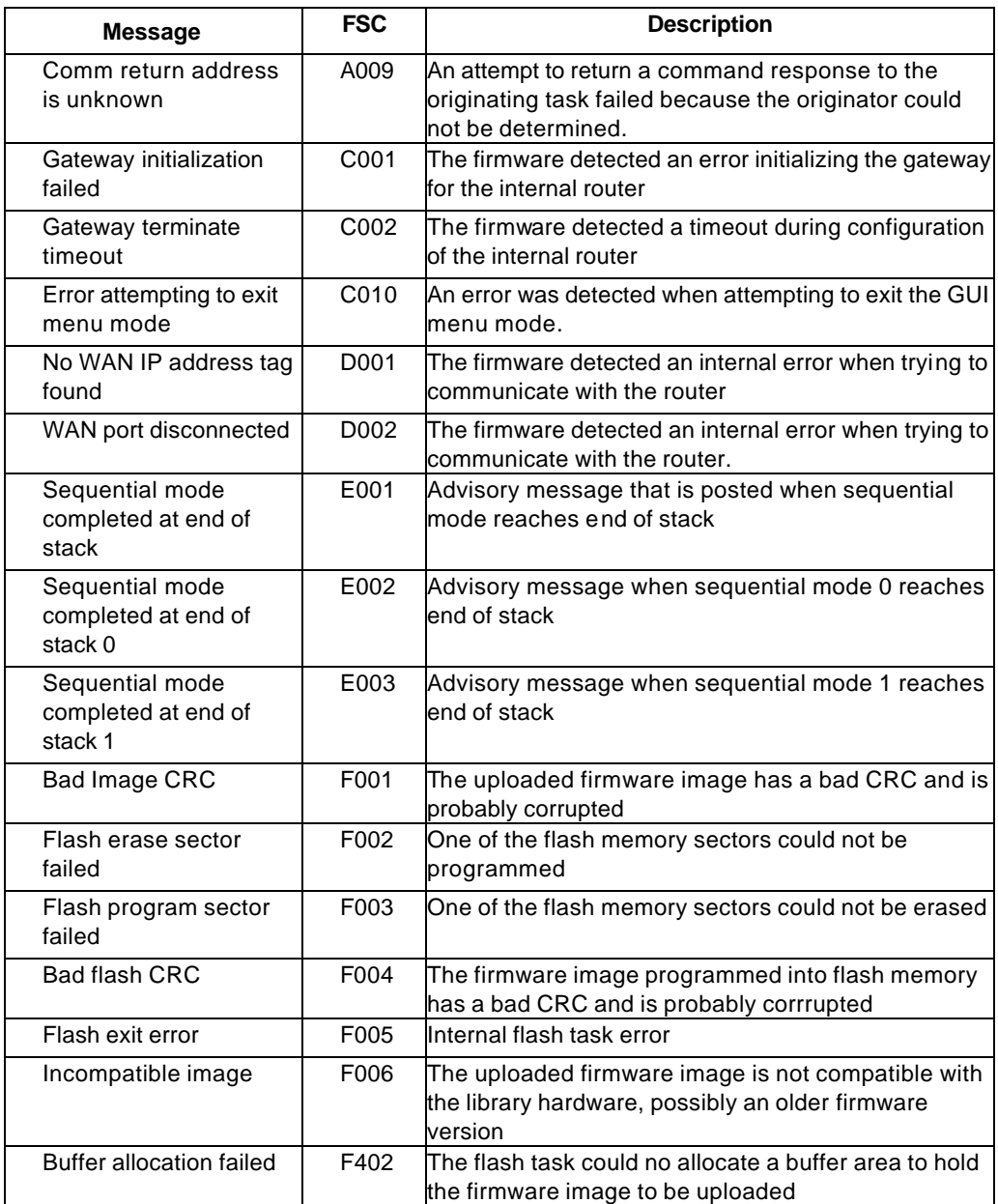